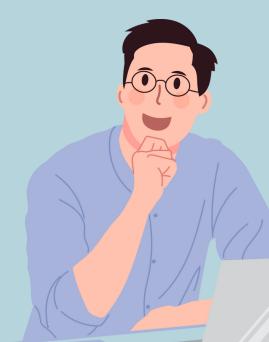

# 4 TIPS TO PREVENT CYBER ATTACKS

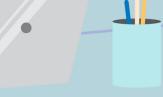

### THINK BEFORE YOU CLICK

Any message, phone call or email that persuades you to reveal your passwords, social security number, credit card numbers, should be a matter of concern.

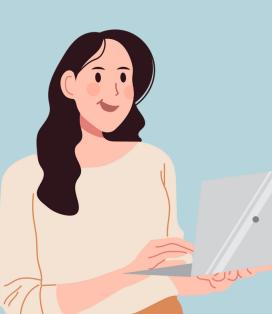

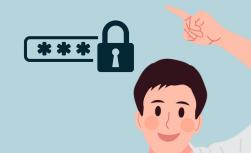

# **USE STRONG PASSWORDS**

Make sure to use different passwords for all your apps and websites. Your master password should be strong, and you should secure your password manager account with MFA!

# PROTECT YOUR & OTHERS INFO

Always check to make sure we have a NYS Ed-Law 2-D compliant agreement with a digital company before uploading any Personally Identifiable Information (PII).

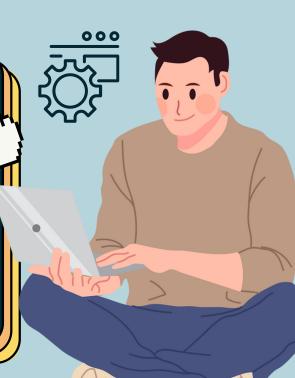

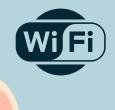

### **ACCOUNT SECURITY**

Leaving your workstation? Click the Windows and L keys simultaneously on your keyboard to lock your windows device. Just enter your password to unlock it again!